## **DESN 368 Week 5 Assignments**

**Reading** CSS Ch 3 (Review) what is a *class*, an *ID*, a *child*, a *descendent*, an *adjacent sibling*? CSS Ch 4 (Limited) What is *inheritance*? Which properties are *not* inherited? CSS Ch 7 *Margins Padding* and *Borders* (See questions below.) CSS Ch 9 Styling Navigation Links. (See questions below.)

**Assignments to complete and turn in with links from your home page…** *1 Tutorial: CSS Book pp 103- 109 The Cascade in Acton*

*2 Exercise: Create a simple XHTML example page that serves two purposes: 1. The code uses these CSS selectors:* • a class selector • an ID selector • a child selector • a descendent selector • an adjacent sibling selector.

*2. The page demonstrates the use of color schemes for a fictitious sports news client. Create one page demonstrating one color scheme (Text, backgrounds, and borders are enough. No graphics needed.)* Then clone the page into *two more copies* and modify the CSS to show it in three different color schemes: one with *Analogous* colors, one with *Monochromatic* colors, and one with *Triadic* colors. Pick colors that would be *appropriate for an sports news web site*, and add a *paragraph* on each page *explaining* why your choice of colors would be appropriate for this type of site. You must use plausible logic. Assume you are pitching a client on these three possible color schemes. Readability and legibility are important.

*3 Project: Recreate the design of a Spokesman Review home page with XHTML and CSS.* Make it look as closely as possible to the mockup image. Include all elements. Include appropriate comments in both the XHTML and CSS. Note that the logo-masthead and images are supplied to you. Copy is also supplied. Have all the links go to the same dummy page. (It needs no content except a "Back" link.)

> *Hints: Plan first. How many classes will you need? Use div tags & float to create side columns. \* div tags and a large margin-left are the natural way to make the right or middle column. Minimize your body code by using group and other types of selectors in your stylesheet.*

*Extra Credit: Recreate the three-column version of the SR page SR-mockup3col.png* If you do this extra credit version, turn in both versions of the page.

Remember to use doctype and comment tags, and to check your page to work on more than one computer.

## **Next Quiz Topics:**

CSS Ch4: What is inheritance? Which properties are not inherited? CSS Ch7: What is padding, border, and margin? Which properties in CSS change them? When you specify a size as  $%$ , what is it a  $%$  of? How big is an em? What is the great advantage to you of using % or em values? What does a browser do when two touching elements each have a margin? How can you make one element, like paragraph text, overlap another element? What are examples of block-level tags? What are examples of inline tags? How are inline tags different from block-level tags? Do all CSS properties work for both? How can you make one behave like the other? Why should you always add padding when you add a border? What does overflow: scroll; do? What does float: right (or left) and clear: right (or left) do? CSS Ch9: What do you LoVe/HAte about pseudo-class <a> selectors? Which selectors are they? What does this do? a.navbox:link {color:red;} do? How do you get rid of the underline in typical links? How can you use css to add an icon, such as an arrow, to all of you links? Class: What are good examples of warm, cool, monochromatic, analogous, and triadic color schemes? How do hexadecimal color codes work? What is hexadecimal for white gray black red green blue yellow cyan magenta, plus tints and shades? How can you turn off all the browser's defaults so that they won't interfere with your css plans? How can you identify the dominant colors in an image?

## **Week 5 Notes (These notes are for review. To understand them, you need to read the chapters!)**

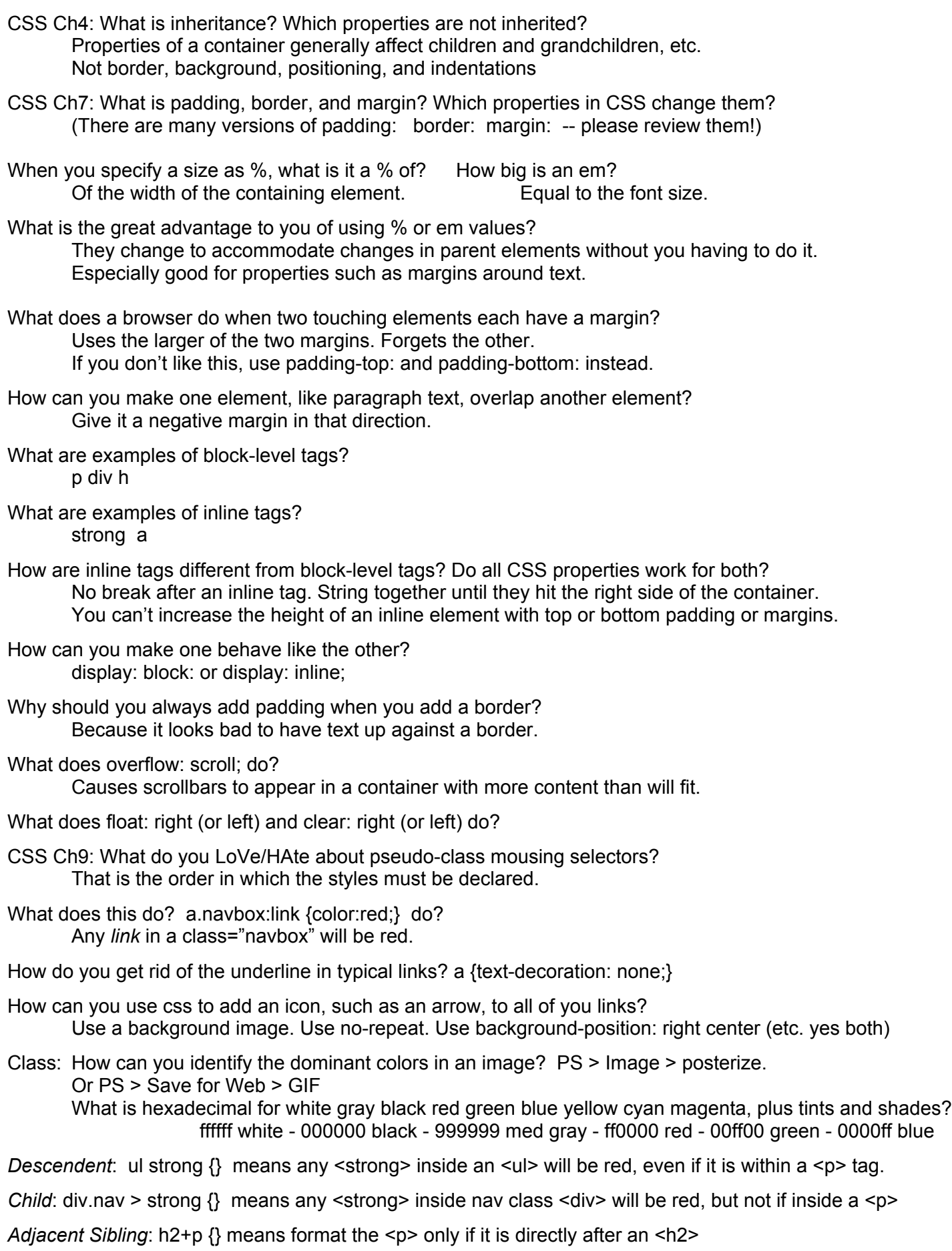